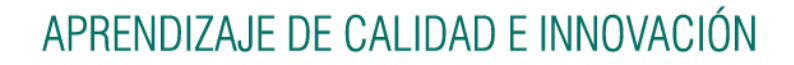

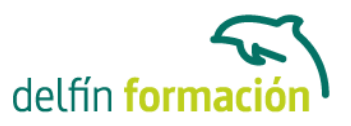

### **ASPECTOS AVANZADOS DE GUADALINEX**

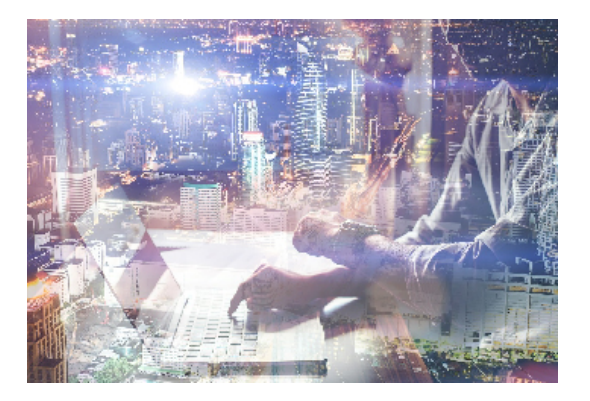

#### **Dirigido a: Objetivos:**

Guadalinex es la versión de Linux basada en Debian desarrollada por la Administración Andaluza y Extremeña para facilitar el acceso de todos los ciudadanos al software libre. Este curso se centra en los conceptos avanzados de este sistema operativo explicados de forma práctica y con numerosos recursos interactivos y audiovisuales. El curso incluye simulaciones del programa real por lo que no es imprescindible tenerlo instalado. Además son numerosas las prácticas"paso a paso" descargables (PDF), así como las explicaciones audiovisuales y los cuestionarios.

#### **Contenidos formativos:**

- 1 Instalar aplicaciones
- 1.1 Instalación de aplicaciones
- 1.2 Paquetes deb, rpm y bin
- 1.3 Gestor de paquetes Synaptic
- 1.4 Localización de los archivos que queremos instalar
- 1.5 Actualización y eliminación de paquetes
- 1.6 Gestor de paquetes APT
- 1.7 Práctica simulada Actualizar paquetes
- 1.8 Práctica Instalar aplicaciones
- 1.9 Cuestionario: Instalar aplicaciones
- 2 Conectar unidades en red
- 2.1 Comprobación de la tarjeta de red
- 2.2 Configuración de la red
- 2.3 Práctica Conectar unidades en red a un servidor
- 2.4 Cuestionario: Conectar unidades en red
- 3 Compartir carpetas
- 3.1 Pasos previos para compartir carpetas
- 3.2 Compartir carpetas con SAMBA
- 3.3 Acceder a las carpetas compartidas
- 3.4 Gestionar los permisos de las carpetas compartidas
- 3.5 Práctica Compartir y utilizar carpetas compartidas
- 3.6 Cuestionario: Compartir carpetas

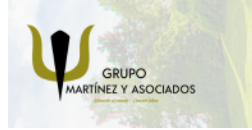

**3** 965 34 06 25 **8** 607 74 52 82 component informacion.es

(iii) www.delfinformacion.com

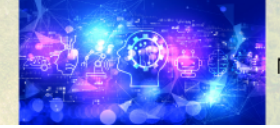

Nuevas Tecnologías

# APRENDIZAJE DE CALIDAD E INNOVACIÓN

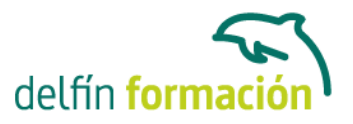

- 4 Conectar impresoras utilizando CUPS
- 4.1 Introducción a CUPS
- 4.2 Conexión de la impresora
- 4.3 Configuración de la impresora
- 4.4 Conceptos de impresión
- 4.5 Conexión de la impresora a una red local
- 4.6 Configurar la impresión en el terminal de red
- 4.7 Configuración de programas de Guadalinex
- 4.8 Práctica Conectar impresoras utilizando CUPS
- 4.9 Cuestionario: Conectar impresoras utilizando CUPS
- 5 Utilizar un servidor de impresión de Windows en Guadalinex
- 5.1 Configuración previa de la impresora Windows
- 5.2 Establecer la conexión con la impresora Windows
- 5.3 Impresión desde Guadalinex en una impresora conectada a un equipo Windows
- 5.4 Práctica Utilizar un servidor de impresión de Windows
- 5.5 Cuestionario: Utilizar un servidor de impresión de Windows en Guadalinex
- 6 Reconocer errores de permisos
- 6.1 Introducción
- 6.2 Fundamentos del sistema de permisos
- 6.3 Errores de permisos
- 6.4 Solución de errores de permisos
- 6.5 Práctica Reconocer errores de permisos
- 6.6 Cuestionario: Reconocer errores de permisos
- 6.7 Cuestionario: Cuestionario final

**Duración:** 10 Horas

**Fecha Inicio:** -

**Fecha Fin:** -

**Horario:** -

**Lugar Impartición:** Consultar

**Precio:** 70,00€

**Descuentos:** Precio único

**Tipo de Formación:** -

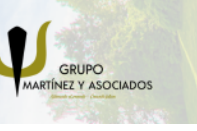

**3** 965 34 06 25 **3** 607 74 52 82 component informacion.es

(iii) www.delfinformacion.com

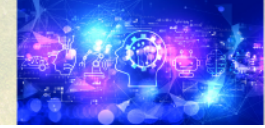

Nuevas Tecnologías

# APRENDIZAJE DE CALIDAD E INNOVACIÓN

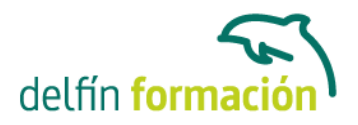

**Requisitos:** Consultar

**Calendario:** Estamos actualizando el contenido, perdona las molestías.

\* Delfín Formación es una entidad inscrita y acreditada en el registro de Centros y Entidades de Formación Profesional para el Empleo de la Comunidad Valenciana.

\* Si tienes cualquier duda, por favor llámanos al 965 34 06 25 o envíanos un WhatsApp al 607 74 52 82, te responderemos lo más rápido posible.

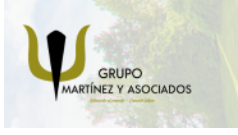

**3** 965 34 06 25 **3** 607 74 52 82 **O** info@delfinformacion.es

(ii) www.delfinformacion.com

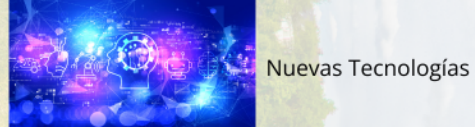